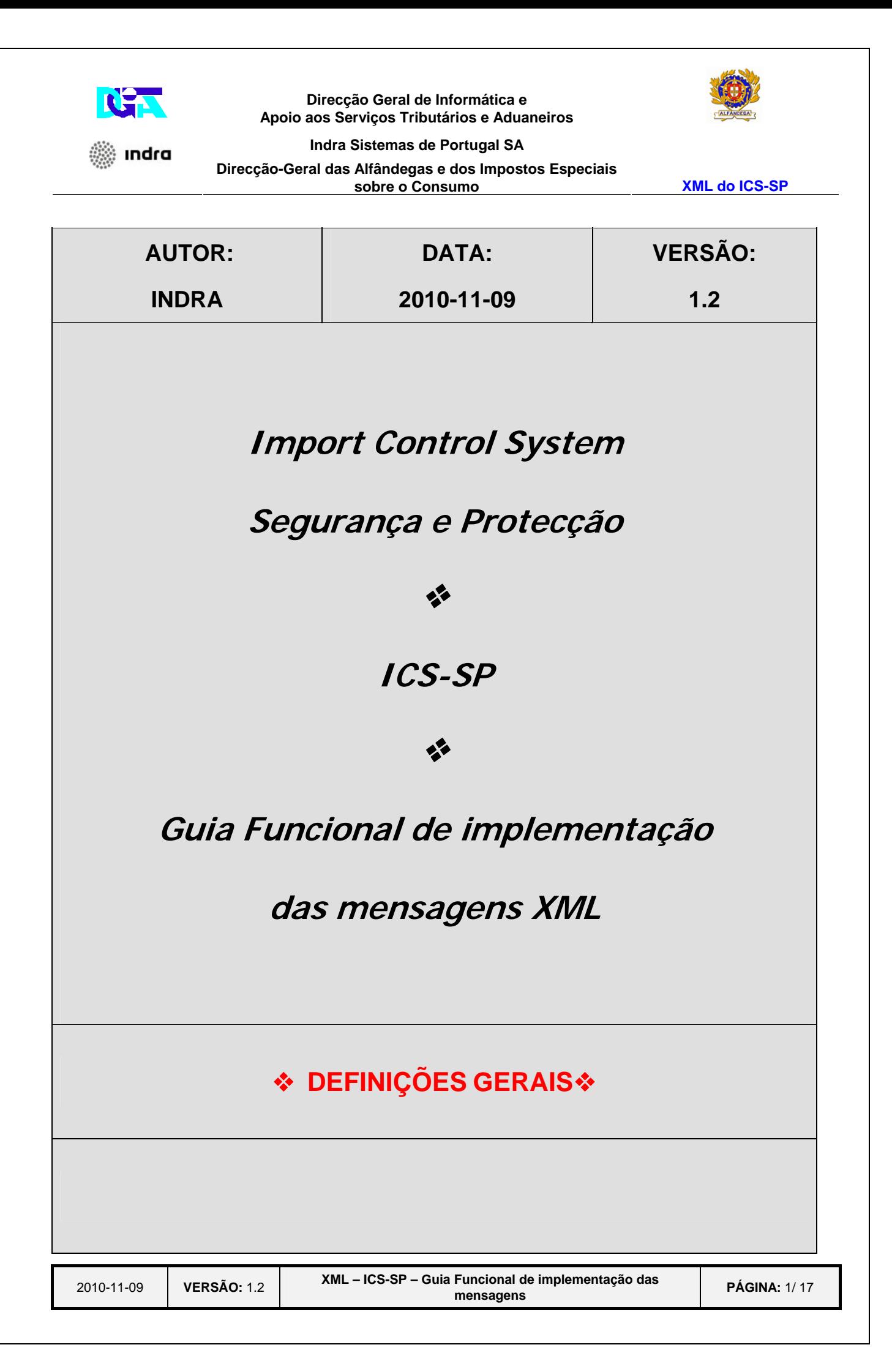

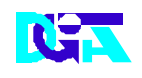

▒ Indra

#### **Direcção Geral de Informática e Apoio aos Serviços Tributários e Aduaneiros**

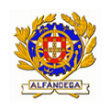

**Indra Sistemas de Portugal SA** 

**Direcção-Geral das Alfândegas e dos Impostos Especiais** 

**sobre o Consumo XML do ICS-SP** 

# *HISTÓRICO DO GUIA*

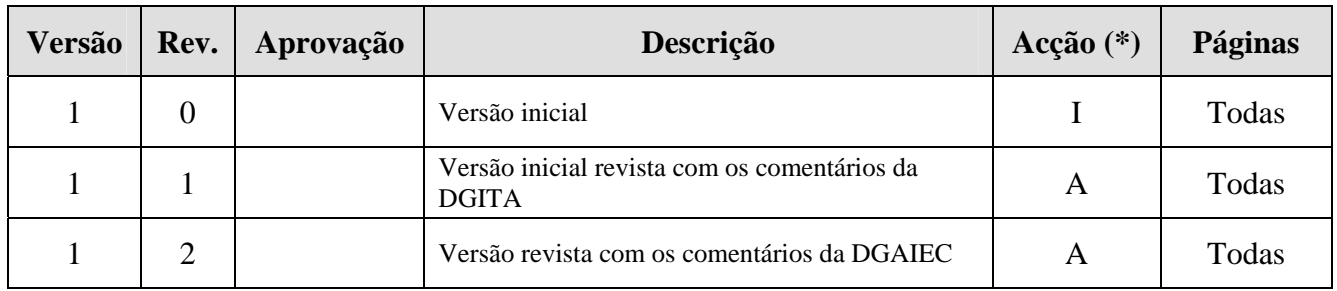

Nota: Está previsto a disponibilização em breve de uma nova versão contemplando todas as mensagens do ICS-SP

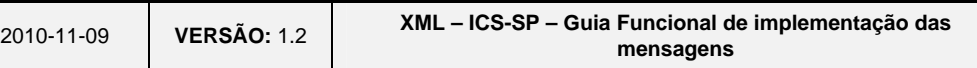

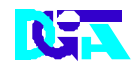

▒ Indra

**Direcção Geral de Informática e Apoio aos Serviços Tributários e Aduaneiros** 

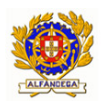

**Indra Sistemas de Portugal SA** 

**Direcção-Geral das Alfândegas e dos Impostos Especiais** 

**sobre o Consumo XML do ICS-SP** 

# **ÍNDICE**

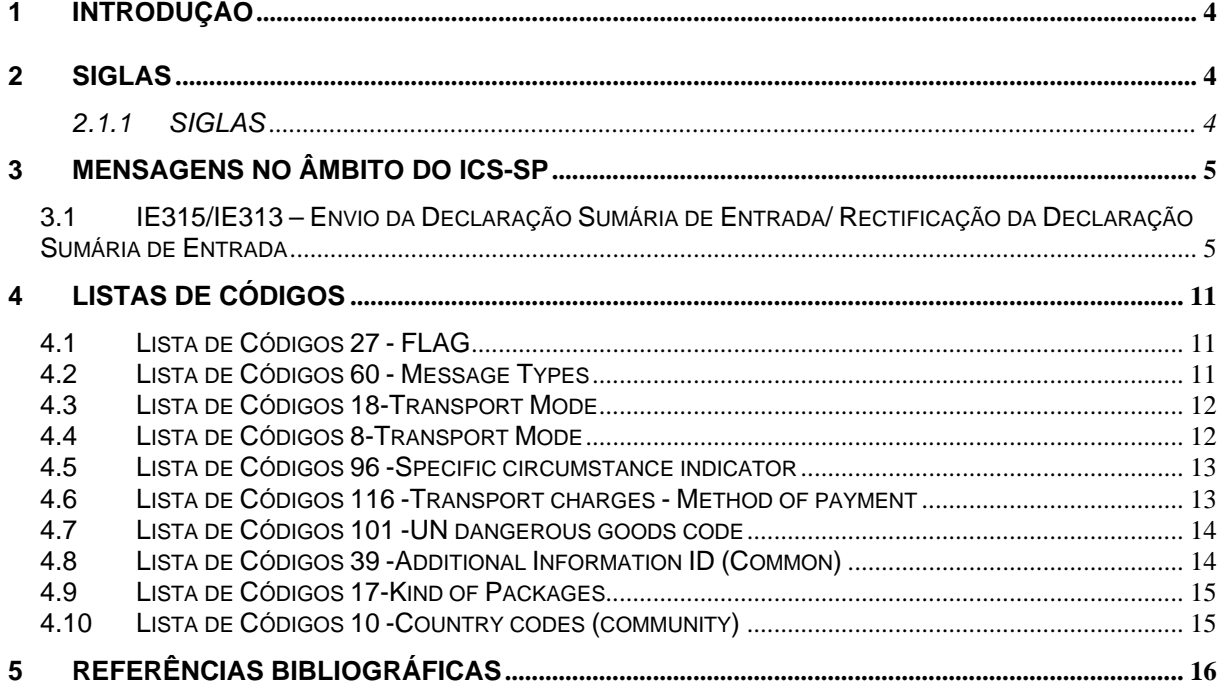

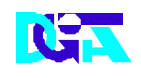

ındra

#### **Direcção Geral de Informática e Apoio aos Serviços Tributários e Aduaneiros**

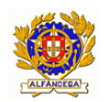

**Indra Sistemas de Portugal SA Direcção-Geral das Alfândegas e dos Impostos Especiais sobre o Consumo XML do ICS-SP** 

## **1 Introdução**

O presente guia contém o mapeamento entre os campos das mensagens e os termos aduaneiros. Os destinatários deste guia são os Operadores Económicos autorizados pela DGAIEC a comunicar electronicamente com as Autoridades Aduaneiras, utilizando o canal XML/Internet.

 Os Operadores Económicos deverão enviar as mensagens, destinadas a Portugal, através do Portal das Declarações Electrónicas (**http://www.e-financas.gov.pt/**).

### **2 SIGLAS**

### **2.1.1 SIGLAS**

- DGAIEC Direcção-Geral das Alfândegas e dos Impostos Especiais sobre o Consumo
- DGITA Direcção-Geral de Informática e Apoio aos Serviços Tributários e Aduaneiros
- DSE Declaração Sumária de Entrada
- ICS-SP *Import Control System* Segurança e Protecção
- TAC Território Aduaneiro da Comunidade

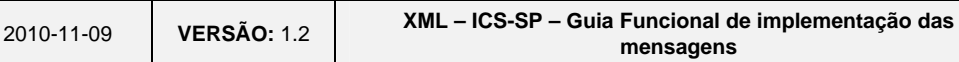

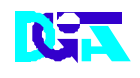

**Direcção Geral de Informática e Apoio aos Serviços Tributários e Aduaneiros** 

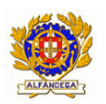

▒ indra

**Indra Sistemas de Portugal SA Direcção-Geral das Alfândegas e dos Impostos Especiais sobre o Consumo XML do ICS-SP** 

## **3 Mensagens no âmbito do ICS-SP**

## **3.1 IE315/IE313 – Envio da Declaração Sumária de Entrada/ Rectificação da Declaração Sumária de Entrada**

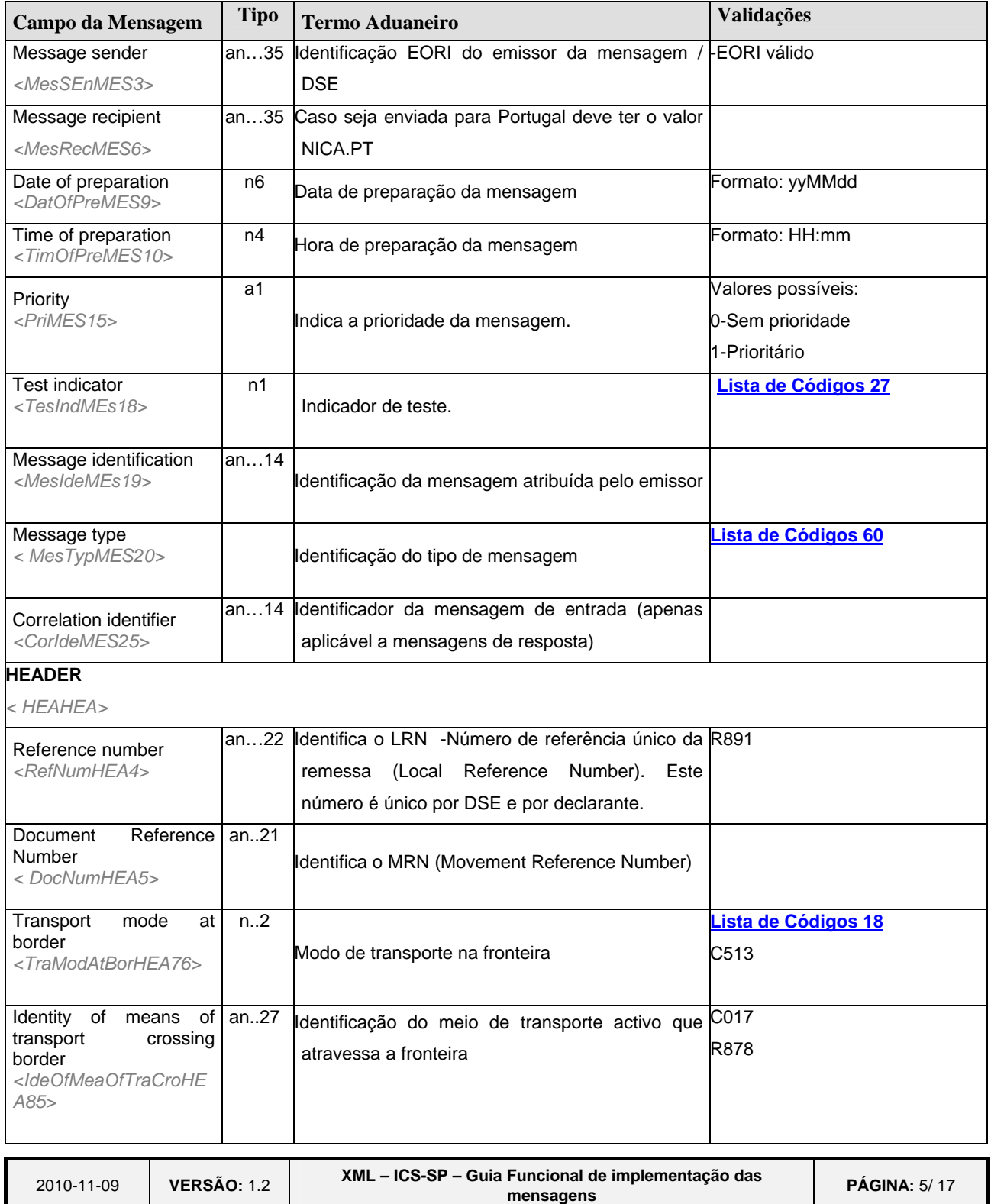

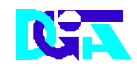

#### **Direcção Geral de Informática e Apoio aos Serviços Tributários e Aduaneiros**

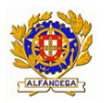

**Indra Sistemas de Portugal SA** 

#### **Direcção-Geral das Alfândegas e dos Impostos Especiais**

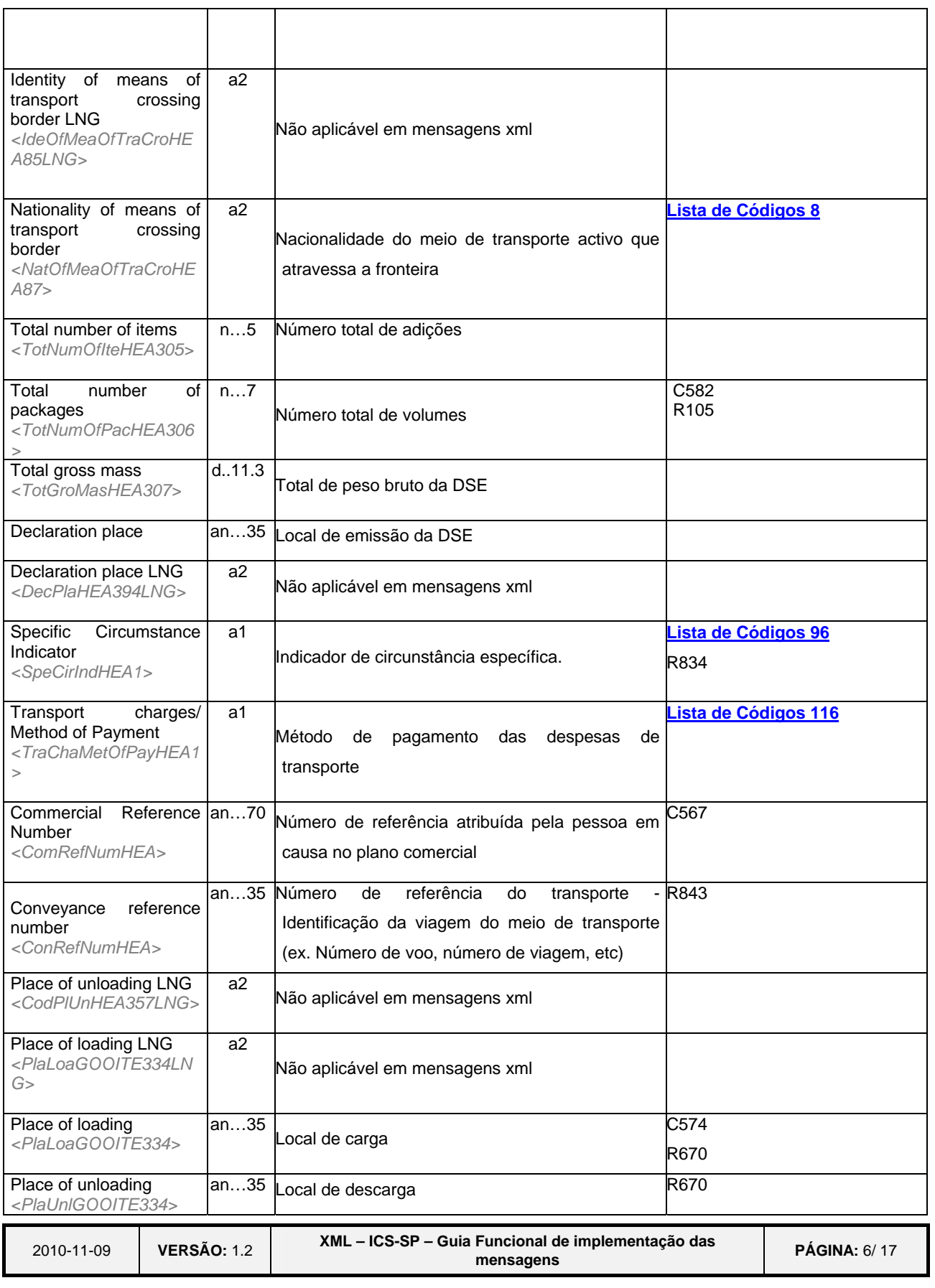

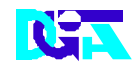

#### **Direcção Geral de Informática e Apoio aos Serviços Tributários e Aduaneiros**

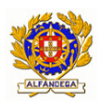

**Indra Sistemas de Portugal SA** 

#### **Direcção-Geral das Alfândegas e dos Impostos Especiais**

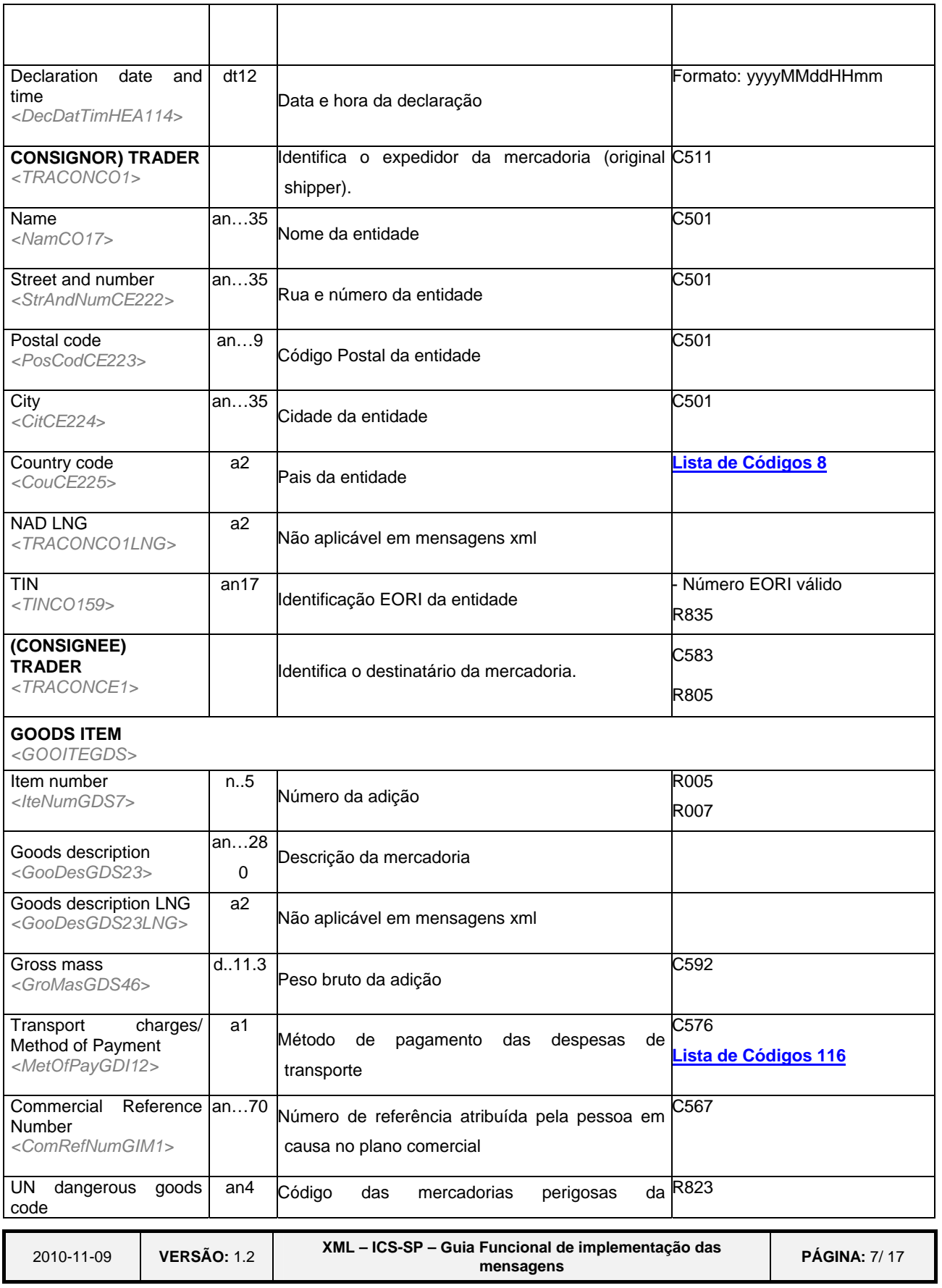

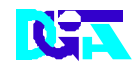

#### **Direcção Geral de Informática e Apoio aos Serviços Tributários e Aduaneiros**

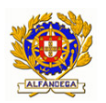

**Indra Sistemas de Portugal SA** 

#### **Direcção-Geral das Alfândegas e dos Impostos Especiais**

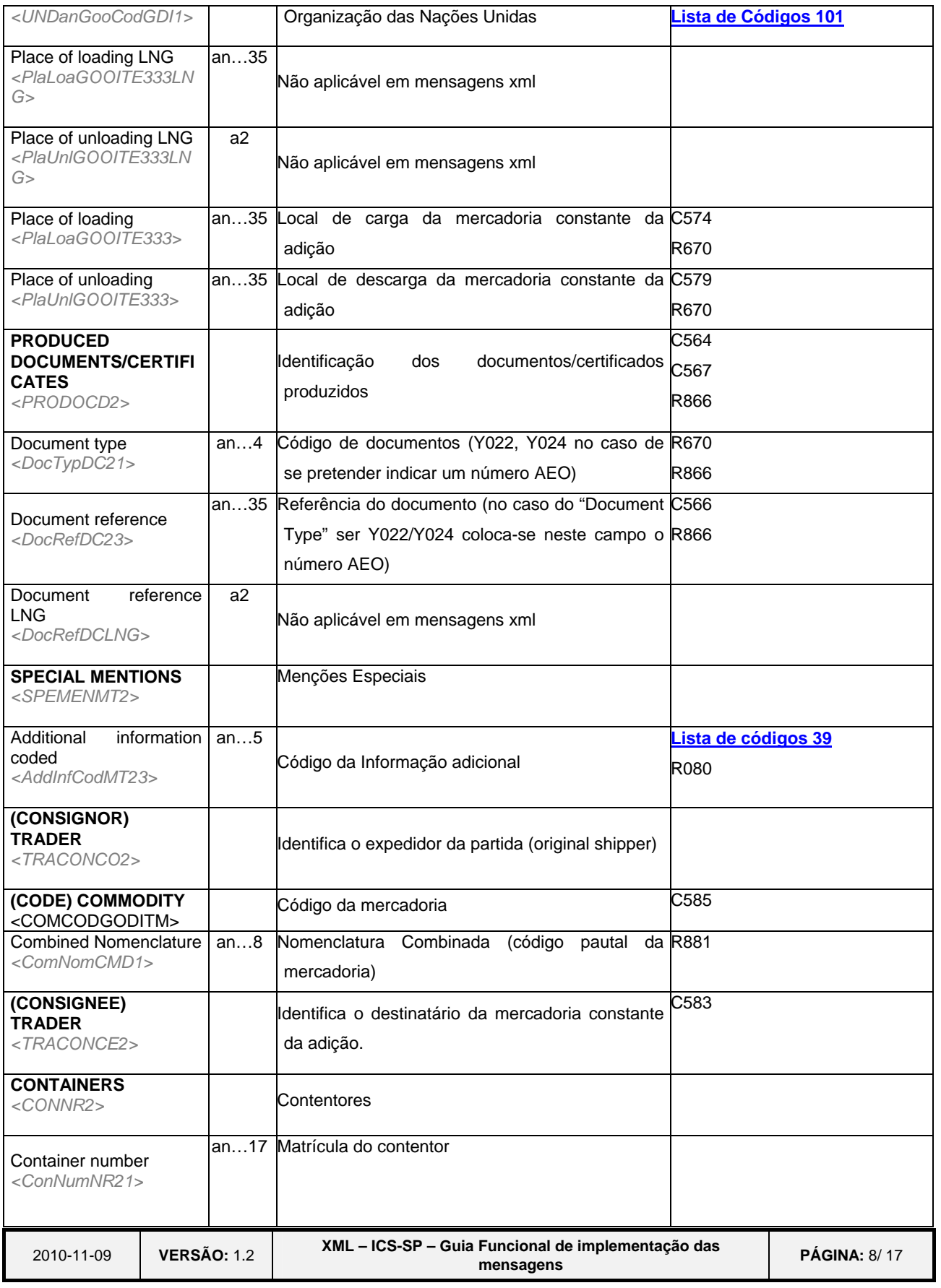

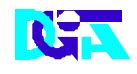

#### **Direcção Geral de Informática e Apoio aos Serviços Tributários e Aduaneiros**

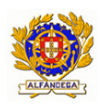

**Indra Sistemas de Portugal SA** 

#### **Direcção-Geral das Alfândegas e dos Impostos Especiais**

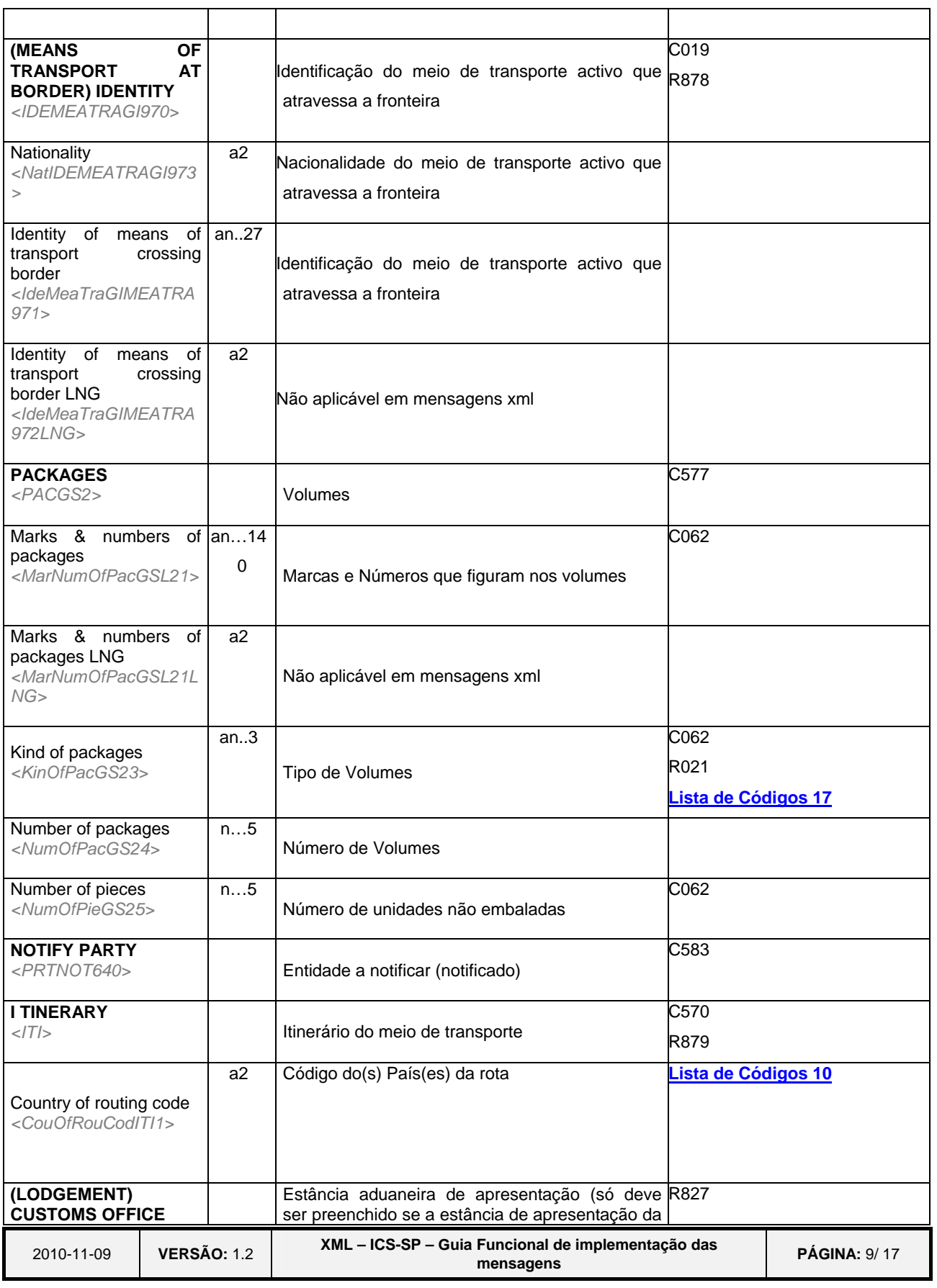

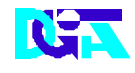

#### **Direcção Geral de Informática e Apoio aos Serviços Tributários e Aduaneiros**

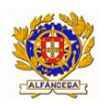

▒ Indra

**Indra Sistemas de Portugal SA** 

**Direcção-Geral das Alfândegas e dos Impostos Especiais** 

**sobre o Consumo XML do ICS-SP** 

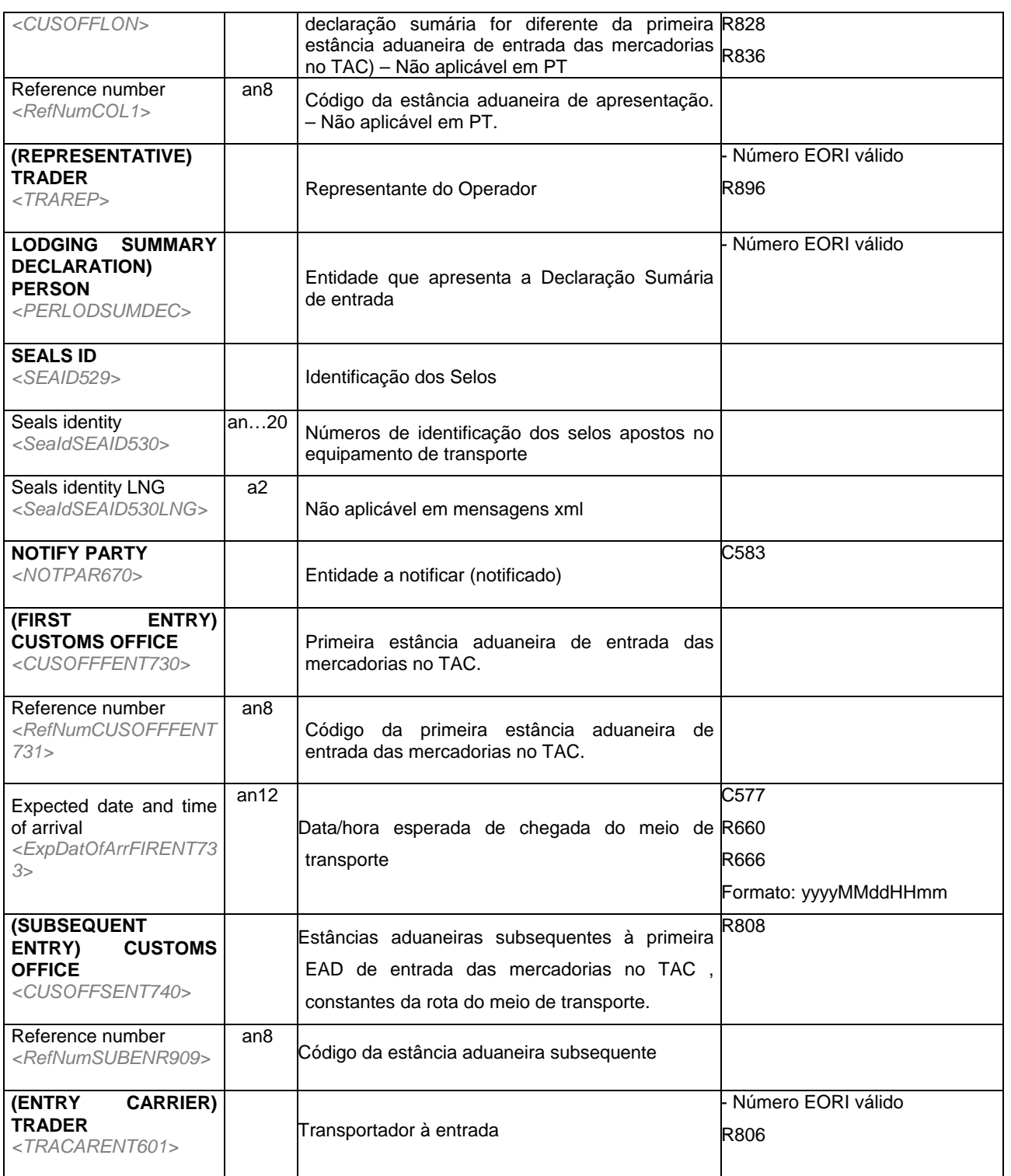

(a) Informação sobre as validações disponível em

2010-11-09 **VERSÃO:** 1.2 **XML – ICS-SP – Guia Funcional de implementação das mensagens PÁGINA:** 10/ 17

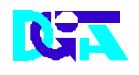

**Direcção Geral de Informática e Apoio aos Serviços Tributários e Aduaneiros** 

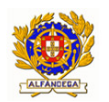

▒ indra

**Indra Sistemas de Portugal SA** 

**Direcção-Geral das Alfândegas e dos Impostos Especiais** 

**sobre o Consumo XML do ICS-SP** 

**http://www.dgaiec.min-financas.pt/NR/rdonlyres/BBC71EE3-C874-422B-B5EC-BC34F8EFE7CB/0/doc1043\_fss\_ais\_addendum\_1\_2006\_rev62\_final\_b2\_messages.p df**

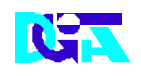

⊚ ındra

**Direcção Geral de Informática e Apoio aos Serviços Tributários e Aduaneiros** 

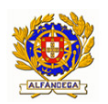

**Indra Sistemas de Portugal SA** 

**Direcção-Geral das Alfândegas e dos Impostos Especiais sobre o Consumo XML do ICS-SP** 

## **4 Listas de Códigos**

### **4.1 Lista de Códigos 27 - FLAG**

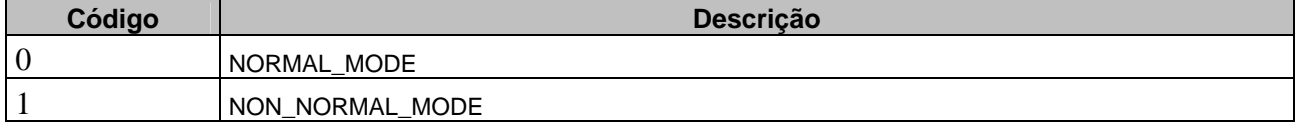

Aplicada aos campos:

• Test indicator

## **4.2 Lista de Códigos 60 - Message Types**

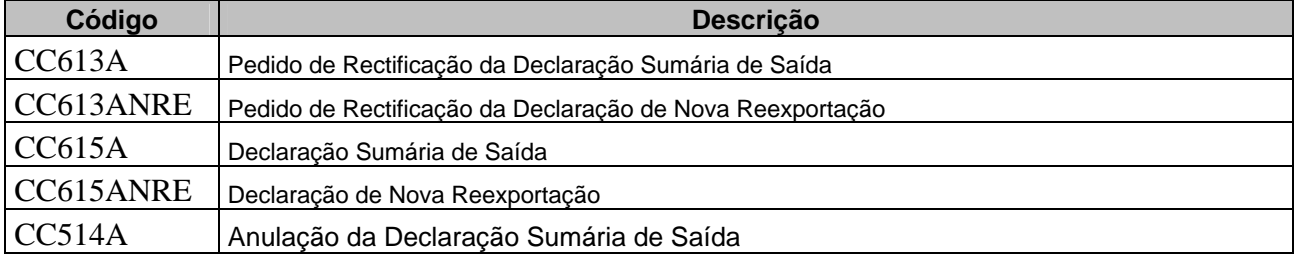

Aplicada aos campos:

• Message type

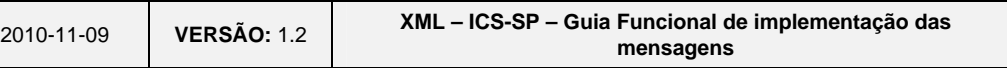

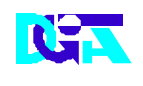

andra

**Direcção Geral de Informática e Apoio aos Serviços Tributários e Aduaneiros** 

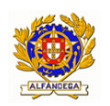

**Indra Sistemas de Portugal SA** 

**Direcção-Geral das Alfândegas e dos Impostos Especiais sobre o Consumo XML do ICS-SP** 

## **4.3 Lista de Códigos 18-Transport Mode**

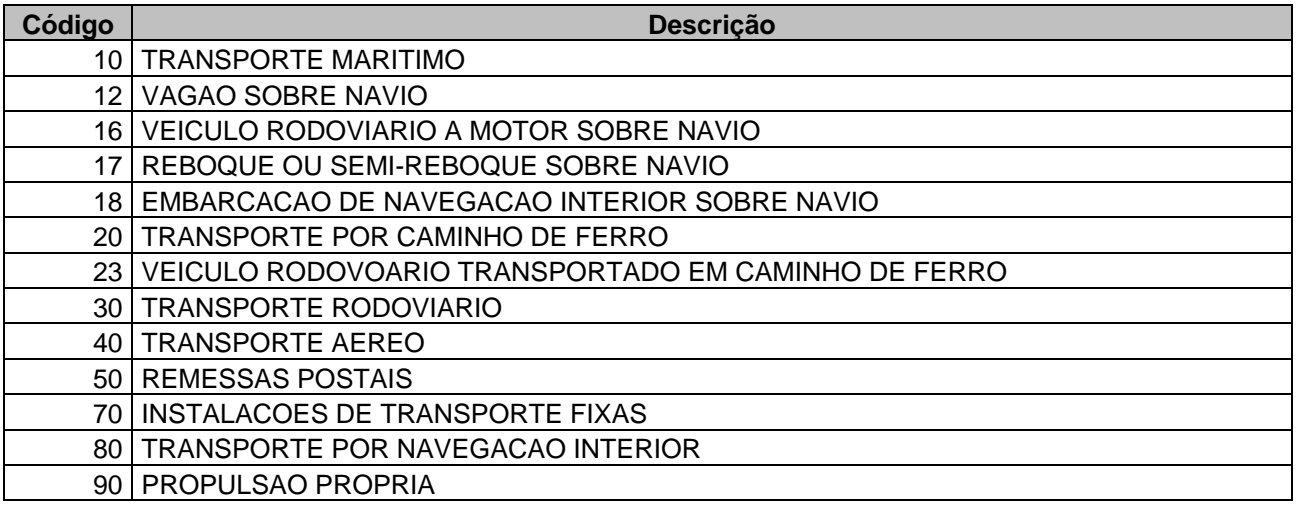

Aplicada aos campos:

• Transport mode at border

## **4.4 Lista de Códigos 8-Transport Mode**

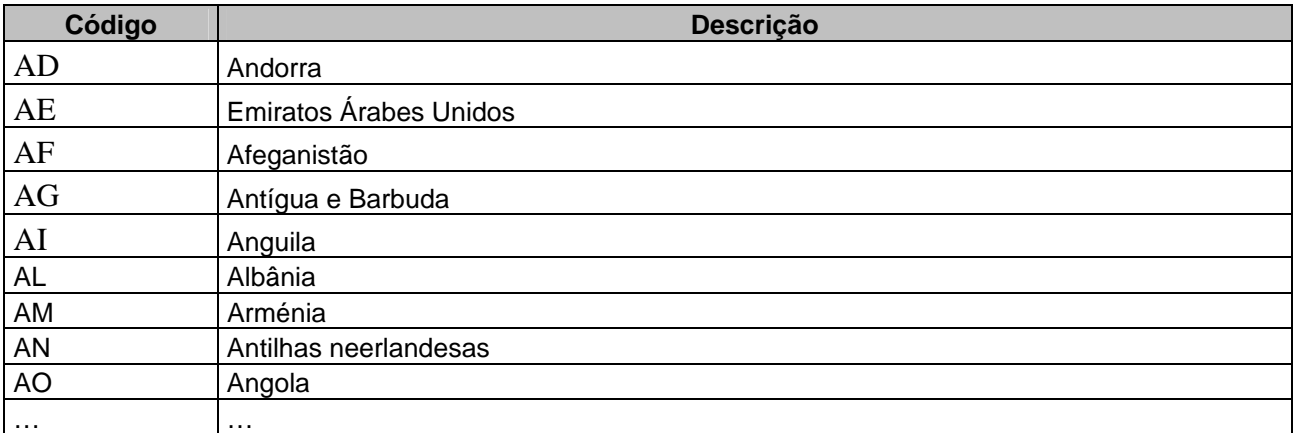

Aplicada aos campos:

- Nationality of means of transport crossing border
- Country code
- •

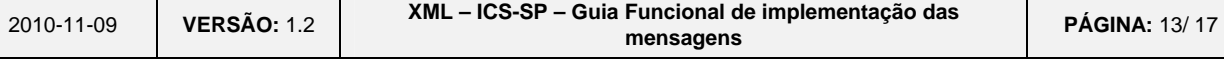

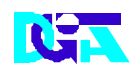

ındra

**Direcção Geral de Informática e Apoio aos Serviços Tributários e Aduaneiros** 

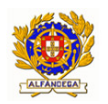

**Indra Sistemas de Portugal SA** 

**Direcção-Geral das Alfândegas e dos Impostos Especiais** 

**sobre o Consumo XML do ICS-SP** 

### **4.5 Lista de Códigos 96 -Specific circumstance indicator**

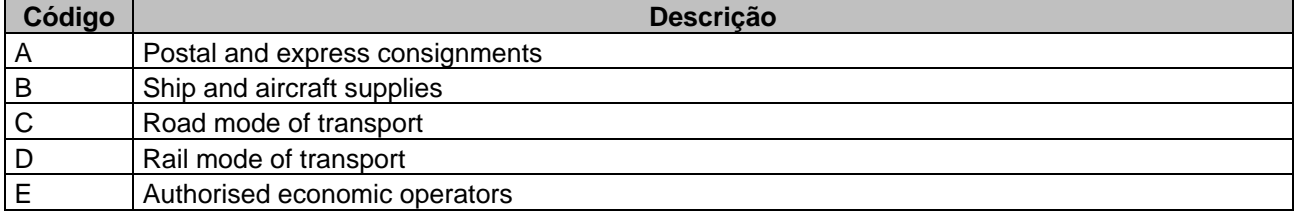

Aplicada aos campos:

• Specific Circumstance Indicator

### **4.6 Lista de Códigos 116 -Transport charges - Method of payment**

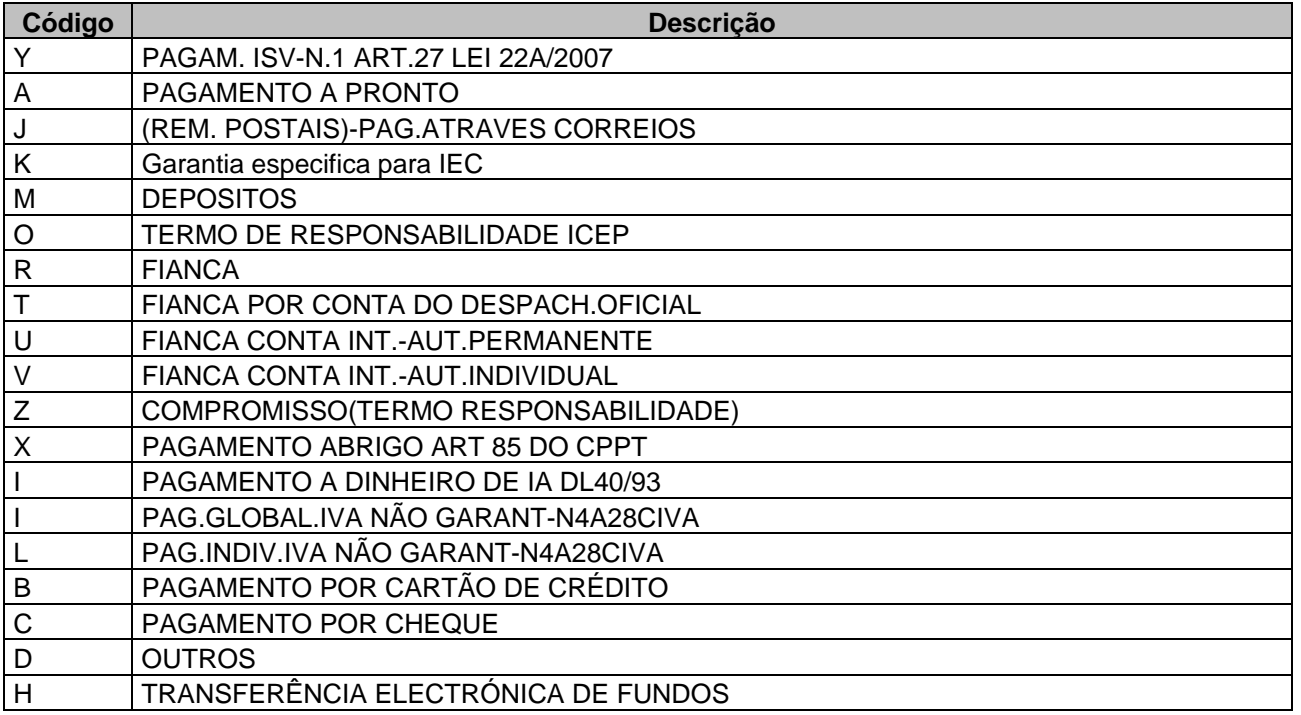

Aplicada aos campos:

- Transport charges/ Method of Payment
- GoodsItem/Transport charges/ Method of Payment

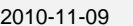

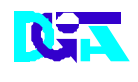

Indra

**Direcção Geral de Informática e Apoio aos Serviços Tributários e Aduaneiros** 

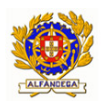

**Indra Sistemas de Portugal SA** 

**Direcção-Geral das Alfândegas e dos Impostos Especiais** 

**sobre o Consumo XML do ICS-SP** 

## **4.7 Lista de Códigos 101 -UN dangerous goods code**

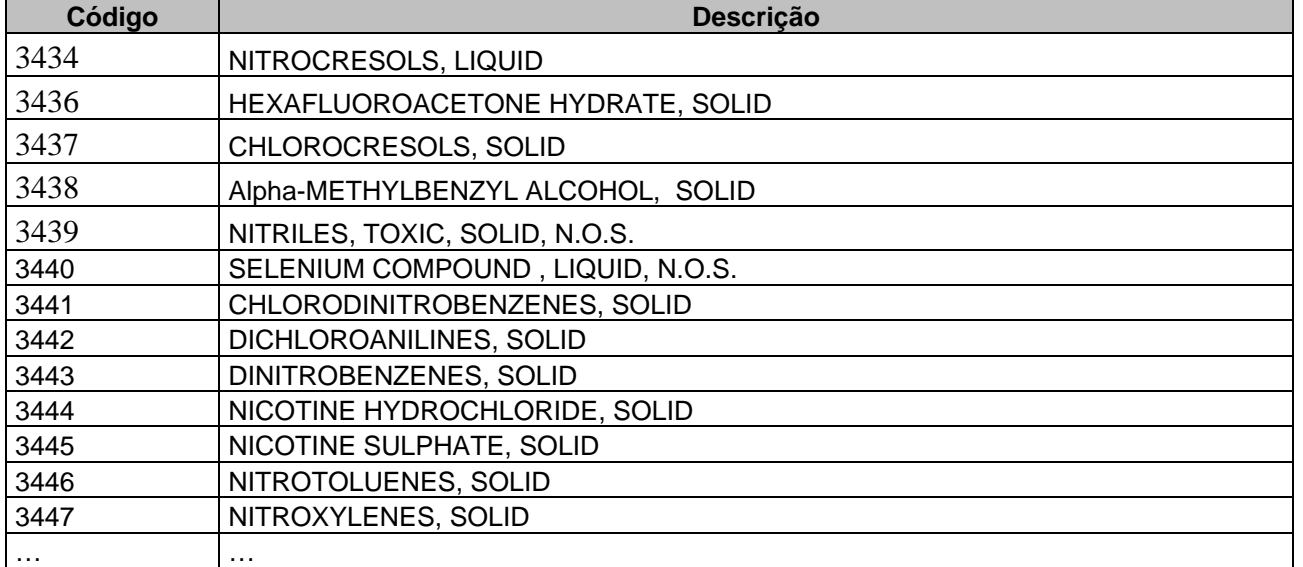

Aplicada aos campos:

• UN dangerous goods code

### **4.8 Lista de Códigos 39 -Additional Information ID (Common)**

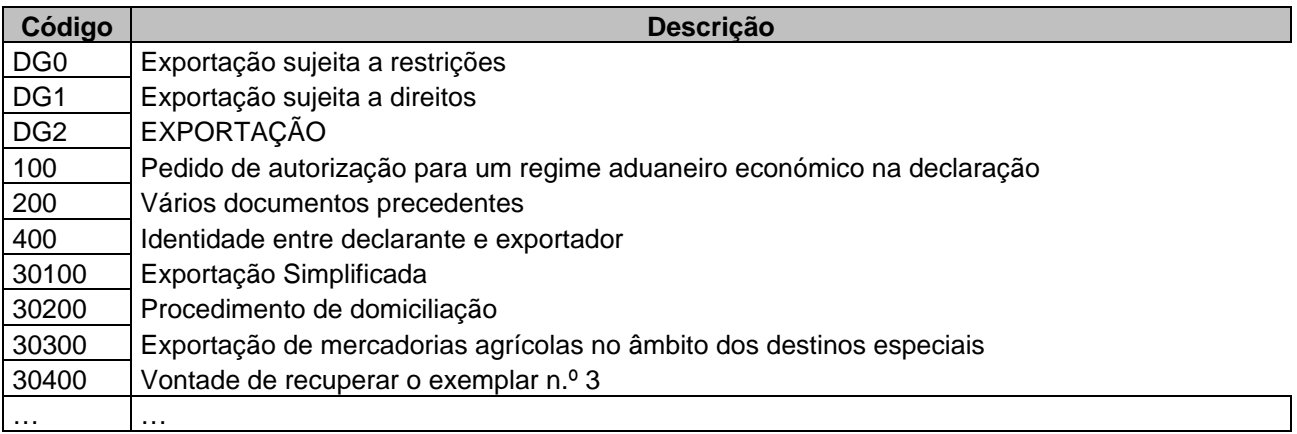

Aplicada aos campos :

• Additional information coded

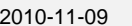

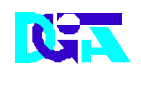

) indra

#### **Direcção Geral de Informática e Apoio aos Serviços Tributários e Aduaneiros**

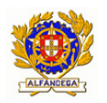

**Indra Sistemas de Portugal SA** 

**Direcção-Geral das Alfândegas e dos Impostos Especiais** 

**sobre o Consumo XML do ICS-SP** 

# **4.9 Lista de Códigos 17-Kind of Packages**

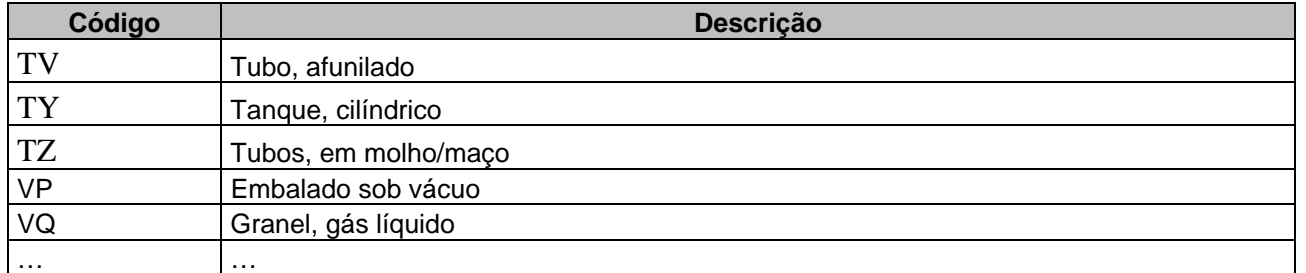

Aplicada aos campos:

• Kind of packages

### **4.10 Lista de Códigos 10 -Country codes (community)**

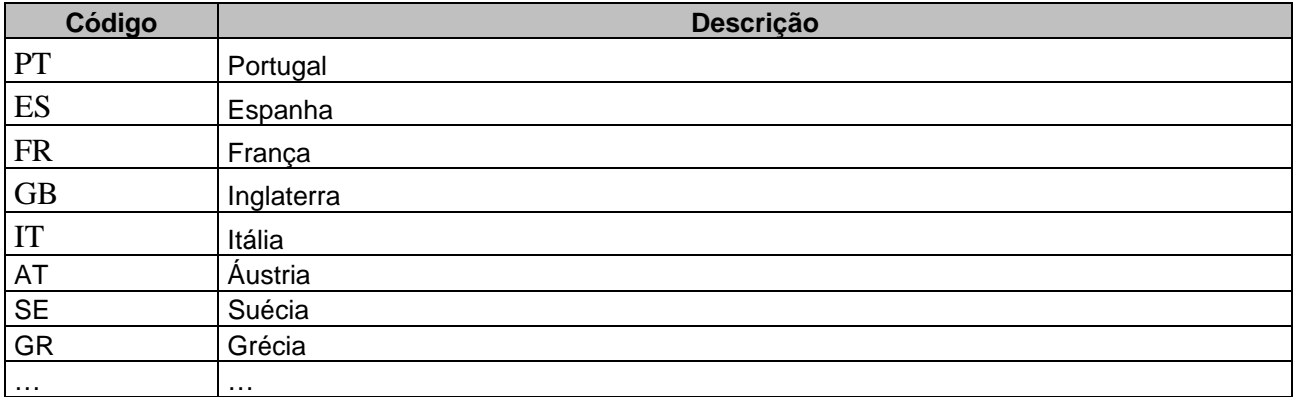

Aplicada aos campos:

• Country of routing code

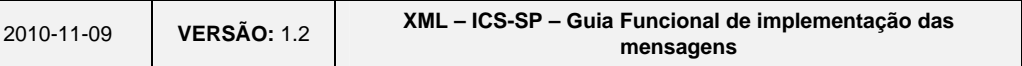

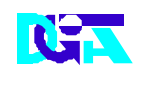

**Direcção Geral de Informática e Apoio aos Serviços Tributários e Aduaneiros** 

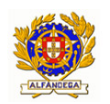

**Indra Sistemas de Portugal SA** 

**Direcção-Geral das Alfândegas e dos Impostos Especiais sobre o Consumo XML do ICS-SP** 

### **5 Referências Web**

**http://www.dgaiec.min-financas.pt/NR/rdonlyres/BBC71EE3-C874-422B-B5EC-BC34F8EFE7CB/0/doc1043\_fss\_ais\_addendum\_1\_2006\_rev62\_final\_b2\_messages.pdf**

**http://www.dgaiec.min-financas.pt/NR/rdonlyres/3DA8A0B2-3CB0-4F9C-8031- F6EBC592FE7C/0/doc1043\_fss\_ais\_addendum\_1\_2006\_rev62\_final\_a3\_code\_list.pdf**

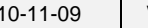